- $\bullet$ Program, proces, thread
- Programele au spatiu rezervat de adrese si executie $\bullet$
- •Fiecare proces are propriul spatiu de adrese
- • Thread-urile (firele de executie):
	- Impart acelasi spatiu de adrese;
	- Au acces la variabilele de clasa (comune);
	- Nu au acces la variabilele locale ale metodelor (care sunt asociate obiectelor);
- • Fire de executie (thread-uri):
	- Clasa **Thread()**;
	- Mecanismul de fir de executie propriu zis (metode de control): **start(), sleep(), setPriority(), getPriority();**
	- Codul (metoda) executat(a) de firul de executie: pentru fiecare thread exista o metoda **run()**;
- • Exista 2 metode de a creea un fir de executie:
	- Derivare din clasa **Thread()**; in acest caz trebuie sa se implementeze metoda run();
	- Implementarea interfetei **Runnable()**;

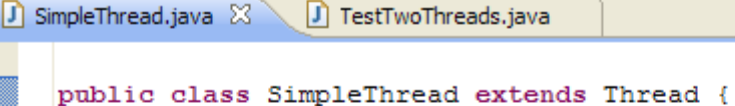

```
public SimpleThread (String str) {
          super(str);Θ
     public void run() {
         for (int i = 0; i < 5; i++) {
             System.out.println(i + " " + getName());
             try {
               sleep((int) Math.random() * 1000);
             } catch (InterruptedException e) {}
          з.
         System.out.println("DONE! " + getName());
     Y
```
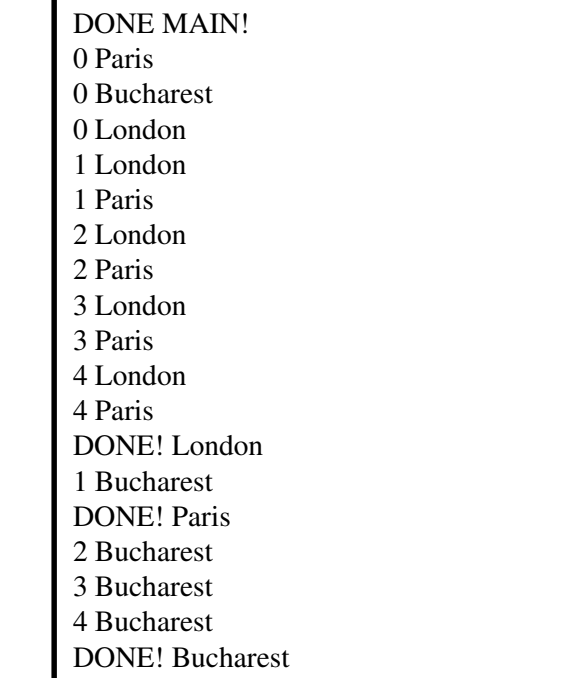

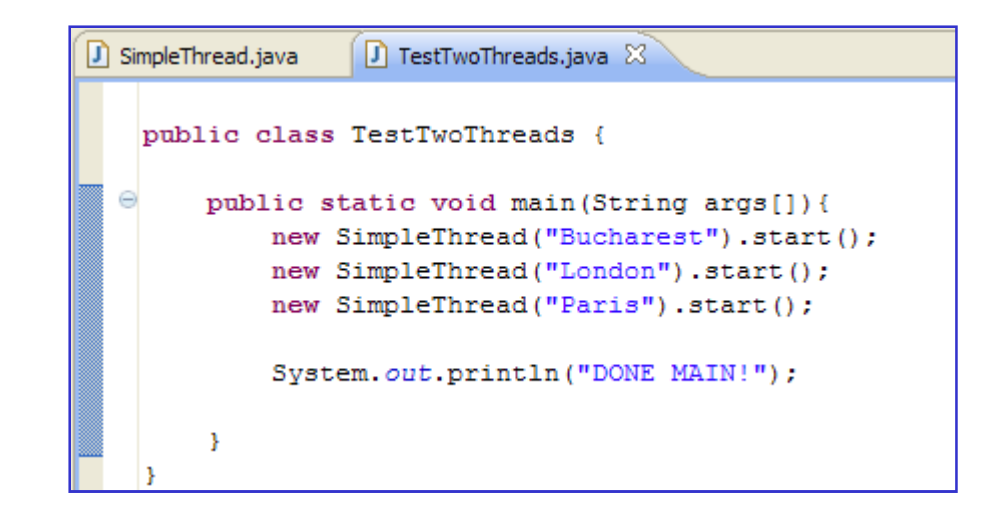

- •Prioritate (Thread.MIN\_PRIORITY ... Thread.MAX\_PRIORITY);
- •Un thread are initial o prioritate egala cu cea a thread-ului care l-a creat;
- • OS cu divizarea timpului: fiecare thread se va executa o cuanta de timp; apoi este intrerupt si se executa un alt thread cu aceeasi prioritate (executie concurenta);
- • OS fara divizarea timpului: un thread se executa pana la sfarsit (dupa care ii urmeaza un alt thread cu aceeasi prioritate) sau pana este intrerupt de un alt thread cu prioritate mai mare (executie secventiala);
- $\bullet$  OS cu divizarea timpului :Thread-ul pierde procesorul:
	- La expirarea cuantei de timp curente;
	- Atunci cand executa un apel de metoda care conduce la blocare (**wait()**);
	- Cand executa un apel explicit de cedare (**yield()**);
- • OS fara divizarea timpului :Thread-ul pierde procesorul:
	- Cand preda controlul in mod explicit (**yield()**);
	- Atunci cand executa un apel de metoda care conduce la blocare (**wait()**);
	- Cand se termina;
	- Cand exista un thread cu prioritate mai mare;
- • Starile unui thread:
	- Creat (dupa initializarea cu **new()**);
	- Gata de executie (dupa apelarea metodei **start()**);
	- Suspendat (daca a fost apelata **sleep()** pentru el sau daca executa **wait()**);
	- Terminat (dupa termniarea metodei **run()** );

### Thread-uri: sincronizare: acces concurent la resurse

#### •Sincronizarea thread-urilor

- Thread-uri: relatie de concurenta sau cooperare;
- – Concurenta: accesul la resursele comune trebuie sa se faca in mod coerent (un singur thread acceseaza la un moment dat resursa comuna); secventa de cod pentru care trebuie sa se asigure accesul exclusiv al unui singur thread: *regiune critica*;
- Cooperare: thread-urile trebuie sa schimbe informatii; procesele/firele de executie trebuie sa comunice atunci cand au ajuns la un anumit moment in executia lor; sincronizarea in acest caz presupune ca procesele/thread-urile trebuie sa se astepte (ele putand sa se execute cu viteze/prioritati diferite);
- Sincronizarea prespune posibilitatea blocarii unui proces in asteptarea unui eveniment care depinde de alt proces;
- Concurenta: evenimentul asteptat este "nici un alt proces nu se afla in regiunea critica";
- Cooperare: evenimentul asteptat este "procesele care comunica au ajuns in starea in care pot comunica";

#### Thread-uri: sincronizare: acces concurent la resursa comuna

#### Acces concurent **incorect** la o resursa comuna

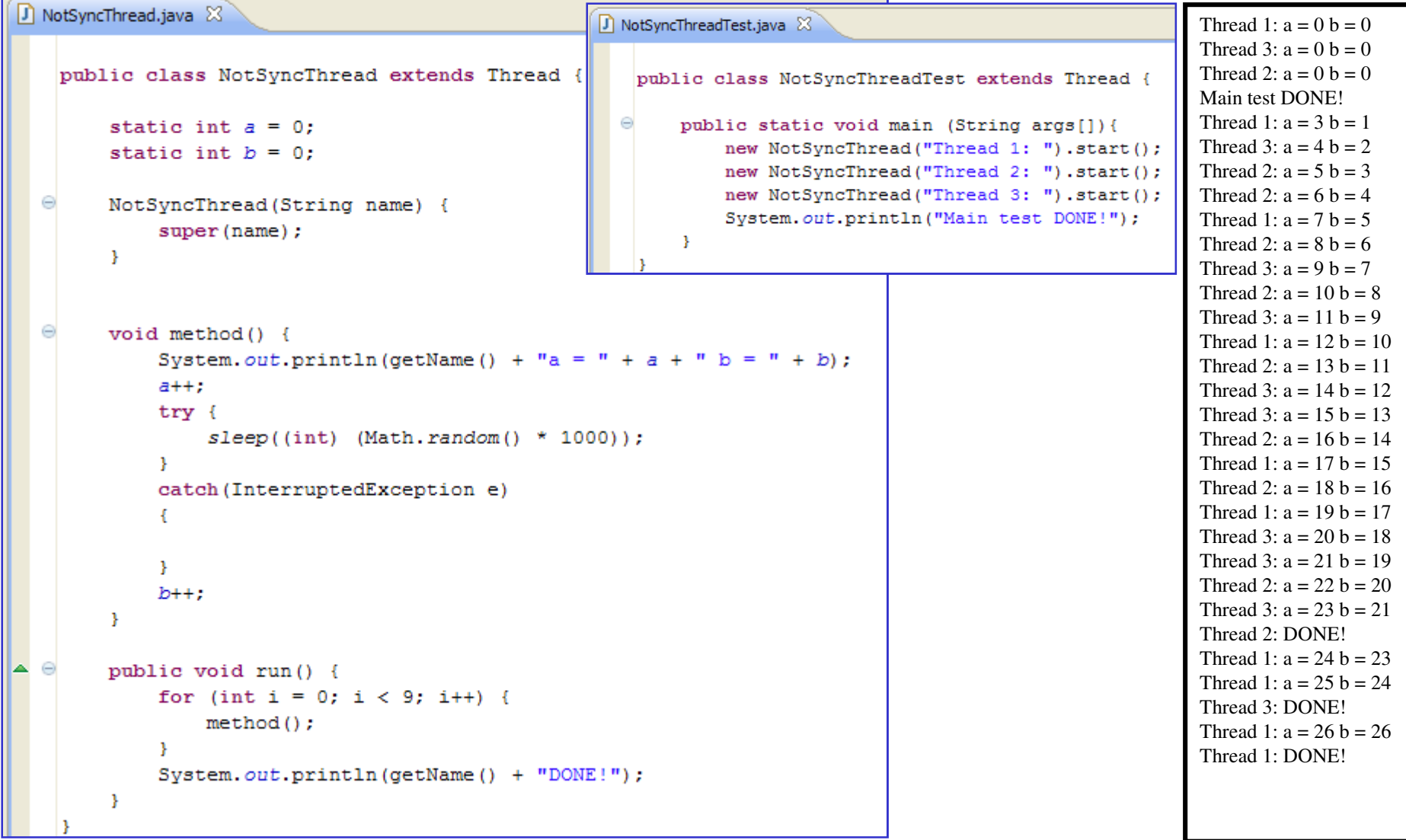

## Thread-uri: sincronizare: acces concurent la metodele unui obiect

Acces concurent **incorect** la metodele unui obiect

| CommonAccess.java 23                                                                                                    | J) NotSyncThread2Test.java ※                                                                                                    |                                                                                                    |
|----------------------------------------------------------------------------------------------------|----------------------------------------------------------------------------------------------------|----------------------------------------------------------------------------------------------------|
| public class CommonAccess {<br>int $a = 0$ :<br>int $b = 0$ :<br>void method (String name) {<br>Thread $t = Thread.currentThread()$ ;<br>System.out.println(name + "a = " + a + " b = " + b);<br>$a++:$<br>$try$ {                                                                                                    | public class NotSyncThread2Test {                                                                                                    | public static void main (String args[]) {<br>CommonAccess $a = new CommonAccess()$ ;<br>new NotSyncThread2("Thread 1: ", a).start();<br>new NotSyncThread2("Thread 2: ", a).start();<br>new NotSyncThread2("Thread 3: ", a).start();<br>System.out.println("Main test DONE!");                                                                                |
| $t.sleep((int) (Math.random() * 1000));$<br>catch (InterruptedException e)<br>$b++$ :<br>D NotSyncThread2.java 23<br>J NotSyncThread2Test.java<br>public class NotSyncThread2 extends Thread {<br>CommonAccess a:<br>NotSyncThread2(String name, CommonAccess a) {<br>super(name):<br>this. $a = a$ ;<br>$\triangle$ $\ominus$<br>public void run() {<br>for(int i = 0; i < 3; i++) {<br>$a$ . method (getName ());<br>System.out.println("[THREAD] " + $q$ etName() + " DONE !"); | Main test DONE!<br>Thread 3: $a = 0$ $b = 0$<br>Thread 1: $a = 0$ $b = 0$<br>Thread 2: $a = 2 b = 0$<br>Thread 2: $a = 3 b = 1$<br>Thread 1: $a = 4 b = 2$<br>Thread 3: $a = 5 b = 3$<br>Thread 1: $a = 6 b = 4$<br>Thread 3: $a = 7 b = 5$<br>Thread 2: $a = 8 b = 6$<br>[THREAD] Thread 2: DONE !<br>[THREAD] Thread 1: DONE !<br>[THREAD] Thread 3: DONE ! | Thread 1: $a = 0$ b = 0<br>Thread 2: $a = 0$ $b = 0$<br>Thread 3: $a = 0$ $b = 0$<br>Main test DONE!<br>Thread 2: $a = 3 b = 1$<br>Thread 2: $a = 4 b = 2$<br>[THREAD] Thread 2: DONE !<br>Thread 3: $a = 5 b = 4$<br>Thread 1: $a = 6 b = 5$<br>Thread 3: $a = 7 b = 6$<br>[THREAD] Thread 3: DONE !<br>Thread 1: $a = 8$ b = 8<br>[THREAD] Thread 1: DONE ! |

#### Thread-uri: sincronizare: acces concurent la resursa comuna

```
\boxed{1} SyncronizedThread.java \boxtimes \diagdown SyncronizedThreadTest.java
   public class SyncronizedThread extends Thread {
       static int a = 0;
       static int b = 0:
       static Object obj = new Object();
       SyncronizedThread(String name){
            super(name);
       \mathcal{F}void method() {
            System.out.println(getName() + " a = " + a + " b = " + b);
            a++;try {
                sleep((int) (Math.random() * 1000));catch (InterruptedException e)
            -3
            b++;public void run() {
            for (int i = 0; i < 3; i++) {
                synchronized(obj) {
                    method();
            System.out.println(getName() + "DONE!");
                       [ D SyncronizedThreadTest.java 23
J SyncronizedThread.java
    public class SyncronizedThreadTest {
  Θ
        public static void main (String args[]) {
             new SyncronizedThread ("Thread 1: ").start ();
             new SyncronizedThread ("Thread 2: ").start ();
             new SyncronizedThread("Thread 3: ").start();
              System.out.println("Main test DONE!");
```
#### Acces concurent **corect** la o resursa comuna

Obiectul creat o este utilizat numai pentru a avea acces la zavorul sau; resursa comuna este formata din cele doua variabile si noul obiect o.

#### Thread-uri: sincronizare: acces concurent la metodele unui obiect

 $\int$  SynchronizedThread2Test.java

```
CommonAccess.java &
                   SynchronizedThread2.java
                                                                 Acces concurent corect la metodele unui obiect
   public class CommonAccess {
                                                                Metoda method are atributul synchronizedint a = 0;

Astfel, executiile metodei din diferite thread-uri sunt int b = 0:
                                                                seventiale, un singur thread poate sa fie in executia synchronized void method (String name) {
                                                                metodei respective la un moment dat; de aceasta Thread t = Thread.currentThread();
           System.out.println(name + "a = " + a +
                                                                data, zavorul (lock) este asociat obiectului de tipa++try \{CommonAccess instantiat in main()t.sleep((int) (Math.random() * 1000));
                                                                 CommonAccess.java
                                                                                   J SynchronizedThread2.java
           catch (InterruptedException e)
                                                                    public class SynchronizedThread2Test extends Thread
           h++:
                                                                        public static void main (String args[]) {
                                                                            CommonAccess a = new CommonAccess();
                                                                            new SynchronizedThread2("Thread 1: ", a).start();
CommonAccess.java
                 SynchronizedThread2.java &
                                                                            new SynchronizedThread2("Thread 2: ", a).start();
                                                                            new SynchronizedThread2("Thread 3: ", a).start();
                                                                            System.out.println("Main test DONE!");
   public class SynchronizedThread2 extends Thread {
       CommonAccess a:
                                                                        Τ.
       SynchronizedThread2(String name, CommonAccess a) {
          super(name);this.a = a:
       public void run() {
          for(int i = 0; i < 3; i++) {
              a. method (getName());
          System.out.println("[THREAD] " + getName() + " DONE !");
       J.
```
# **Sincronizarea pentru colaborare**

### Thread-uri: sincronizare pentru colaborare

Exista un producator si 3 consumatori, producatorul face push intr-o stiva valorilor intre1 si 10, consumatorii fac pop din aceeasi stiva. Accesul este sincronizat, obiectul folosit pentru sincronizare fiind chiar stiva

```
ProducerConsumer.java 23
  \Theta import java.util.Stack;
   import java.util.concurrent.atomic.AtomicInteger;
  \bigcirc /**
     * 1 producer and 3 consumers producing/consuming 10 items
     * @author pt
   public class ProducerConsumer {
       Stack<Integer> items = new Stack<Integer>();
        final static int NO ITEMS = 10;
        class Producer implements Runnable {
            public void produce(int i) {
                System.out.println("Producing " + i);
                items.push(new Integer(i));
           public void run() {
                int i = 0:
                // produce 10 items
                while (i++ < NO \text{IFEMS}) {
                     synchronized (items) {
                        produce (i);items.notifyAll();
                    \mathbf{I}try {
                    // sleep for some time,
                         Thread.sleep(10);
                    } catch (InterruptedException e) {
```

```
J ProducerConsumer.java 23
       class Consumer implements Runnable {
           //consumed counter to allow the thread to stop
           AtomicInteger consumed = new AtomicInteger();
           public void consume() {
               if (!items.isEmpty()) {
                   System.out.println("Consuming " + items.pop());
                        consumed.incrementAndGet();
           private boolean theEnd() {
               return consumed.get() >= NO_ITEMS;
           public void run() {
               while (!\text{theEnd}() ) {
                    synchronized (items) {
                        while (items.isEmpty() <& (!theEnd()) {
                       try \{items.wait(10);
                       } catch (InterruptedException e) {
                            Thread.interrupted() ;
                       consume () ;
       public static void main (String args []) {
           ProducerConsumer pc = new ProductConsumer();
           Thread t1 = new Thread(bc, new Product());
           Consumer consumer = pc.new Consumer ();
           Thread t2 = new Thread(constumer);
           Thread t3 = new Thread (consumer);
           Thread t4 = new Thread(constumer);
           t1.start();
           try {
               Thread.sleep(100);
           } catch (InterruptedException e1) {
               el.printStackTrace();
           t2.start(); t3.start(); t4.start();
           try {
               t2.join(); t3.join(); t4.join();} catch (InterruptedException e) {
               e.printStackTrace();
```
# **Exemple de erori in utilizarea firelor de executie**

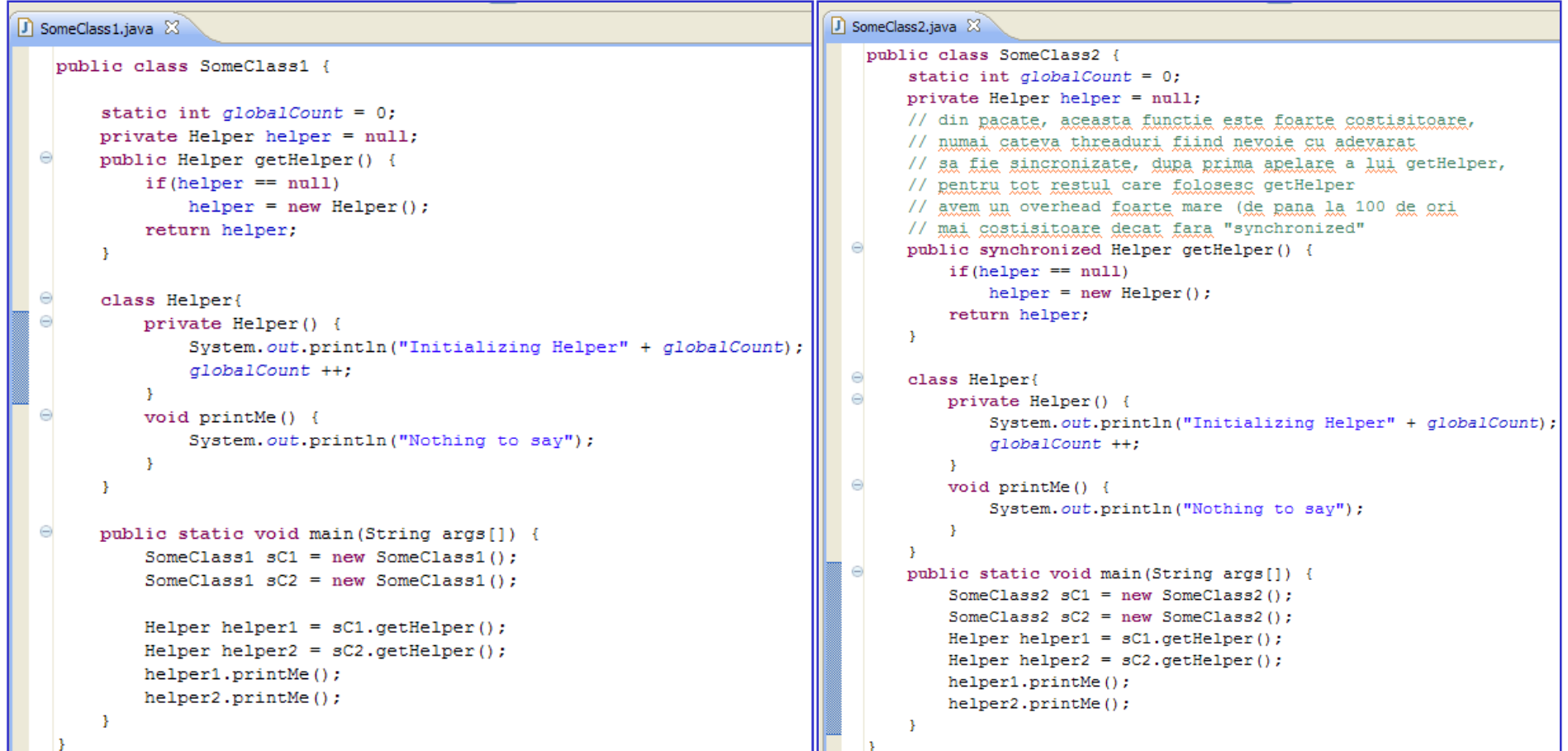

Utilizarea codului din exemplul (1) intr-un program cu mai multe thread-uri poate duce usor la erori, daca in mai multe thread-uri se testeaza daca obiectul de tip Helper este creat si il creeaza.

Exemplul (2) va duce la o executie corecta dar in schimb solutia este foarte costisitoare, numai primele thread-uri fiind nevoie sa fie sincronizate, pana la crearea obiectului, in rest, overhead-ul este prea mare.

```
D SomeClass3.java 23
   public class SomeClass3 {
       static int globalCount = 0;
       private Helper helper = null;
       // se inlocuieste metoda sincronizata cu sincronizarea folosind obiectul curent (care este de tip Helper, si ar trebui sa fie
       \frac{1}{2} deci unic;
       // Sa presupunem insa urmatorul scenariu:
       // 1) Threadul 1 observa ca obiectul nu este initializat si incepe intializarea acestuia
       // 2) Codul generat de compilator permite actualizarea unei variabile partajate cu un obiect incomplet initializat
       // 3) Threadul 2 observa ca variabila partajata a fost initializata (aparent doar, de fapt) si nu pune stapanire pe
       // zavor (lock); cel mai probabil ya avea loc un crash, pentru ca se acceseaza memoria din threadul 2, obiectul nefiind complet
       // initializat
       public Helper getHelper() {
           if (helper == null) {
                synchronized(this) {
                    if (helper == null) {
                        helper = new Helper();
                    - 1
                4
            \rightarrowreturn helper;
       \rightarrowΘ
       class Helper{
  \ominusprivate Helper() {
                System.out.println("Initializing Helper" + globalCount);
                globalCount ++;
           \rightarrowvoid printMe() {
                System.out.println("Nothing to say");
           \mathcal{F}-3
       public static void main (String args []) {
            SomeClass3 sC1 = new SomeClass3();
            SomeClass3 sC2 = new SomeClass3();
            Helper helper1 = sC1.getHelper();Helper helper2 = sC2. qetHelper();
           helper1.printMe();
           helper2.printMe();
```

```
D SomeClass4.java 23
   public class SomeClass4 {
        static int globalCount = 0;
        private volatile Helper helper = null;
        // Incepand cu Java 1.5, folosirea volatile ya asigura ca nu se atribuie variabilei partajate
       // un obiect incomplet initializat
       public Helper getHelper() {
            if (helper == null) {
                synchronized(this) {
                     if (helper == null) {
                         helper = new Helper();
                     \mathcal{F}J.
            x
            return helper;
        Υ.
  \odotclass Helper{
  \odotprivate Helper() {
                 System.out.println("Initializing Helper" + globalCount);
                globalCount ++;
            Y.
  Θ
            void printMe() {
                System.out.println("Nothing to say");
            \mathcal{Y}\mathcal{F}Θ
        public static void main (String args []) {
            SomeClass4 sC1 = new SomeClass4():
            SomeClass4 sC2 = new SomeClass4();
            Helper helper1 = sC1.getHelper();
            Helper helper2 = sC2. qetHelper();
            helper1.printMe();
            helper2.printMe();
        \mathcal{Y}
```

```
\Box SomeClass5.java \boxtimes
```

```
public class SomeClass5 {
      static int qlobalCount = 0;
      // Solutia lui Bill Plugh (Mariland University - lazy initialization)
Θ
       private static class HelperHolder {
            public static Helper helper = new Helper();
         -3
         public static Helper getHelper() {
              return HelperHolder.helper;
         Β.
Θ
     static class Helper{
Θ
         private Helper() {
              System.out.println("Initializing Helper" + globalCount);
              globalCount ++;
         -3
Θ
         void printMe() {
              System.out.println("Nothing to say");
         -3
     Ą.
     public static void main (String args []) {
         Helper helper1 = SomeClass5.getHelper();Helper helper2 = SomeClass5.getHelper();
         helper1.printMe();
         helper2.printMe();
     -1
```
#### Thread-uri: sincronizare: Singleton (demo)

```
SingletonDemo.java &
   public class SingletonDemo {
            static int counter = 0;
            private static volatile SingletonDemo instance = null;
            private SingletonDemo() {
                System.out.println("SingletonDemo" + counter);
                counter++;
            Β.
            public static SingletonDemo getInstance() {
                    if (instance == null) {
                             synchronized (SingletonDemo .class) {
                                     if (instance == null) {
                                              instance = new SingletonDemo();
                                     - 3
                           - 3
                     -3
                    return instance:
            \mathcal{V}Θ
            public static void printMe() {
                System.out.println("SingletonDemo" + counter);
            Υ.
            public static void main (String args []) {
                SingletonDemo gD1 = new SingletonDemo();
                SingletonDemo sD2 = new SingletonDemo();
                SingletonDemo.printMe();
                SingletonDemo.printMe();
            Τ.
```
#### Thread-uri: sincronizare: Singleton (folosind singleton holder sau initializare "lenesa")

```
\vert LazyInitializationSingleton.java \%public class LazyInitializationSingleton {
            static int counter = 0:
            // Private constructor prevents instantiation from other classes
            private LazyInitializationSingleton() { }
  Θ
            7*** SingletonHolder is loaded on the first execution of Singleton.getInstance()
            * or the first access to SingletonHolder. INSTANCE, not before.
            \star /
            private static class SingletonHolder {
                    public static final LazyInitializationSingleton INSTANCE = new LazyInitializationSingleton();
            Ŧ.
  Θ
            public static LazyInitializationSingleton getInstance() {
                    System.out.println("LazyInitializationSingleton" + counter);
                    counter++:
                    return SingletonHolder. INSTANCE:
            ¥
  Θ
            public static void printMe() {
                System.out.println("LazyInitializationSingleton" + counter);
            Ą.
  Θ
            public static void main (String args []) {
                LazyInitializationSingleton.getInstance();
                LazyInitializationSingleton.getInstance();
                LazyInitializationSingleton.printMe();
                LazyInitializationSingleton.printMe();
            \mathcal{F}
```